**Date**: March 19, 2021

**To**: CAIS User Community

**From**: Adam Pugh Office of Asset Management (MA-50)

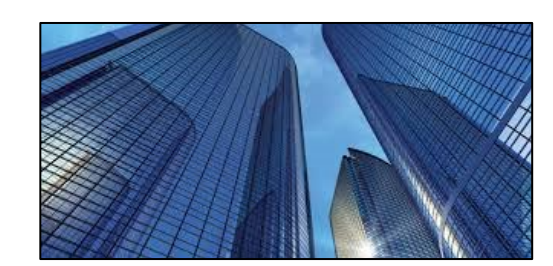

**Subject**: Condition Assessment Information System (CAIS) Version 3.32 Release

Today, Friday, March 19, 2021, version 3.32 of the Condition Assessment Information System (CAIS) was released. This release addresses the following enhancements.

# **Change Request 20-06 (Estimating Module Attachments)**

• The capability has been added to allow for attachments to be included within the estimating module. This can be accomplished via a new Attachments button at the bottom of the Estimate Detail window.

# **Change Request 21-06 (New Data Element in Estimating Module)**

- A new data element called **Category** has been added to the Estimate Detail window. This new optional field is a 25-character free-form text field. It can be used for both line item and custom model estimates. This provides estimators with the flexibility to use this field for one or more of the following or any additional uses the estimator deems appropriate.
	- o Identify where a specific line item is located
	- o Allows for the grouping of similar line items or tasks
	- o Assignment of names to specific areas
	- o Explanation of why the line item was chosen
	- $\circ$  Additional information or notes

## **Change Request 21-07 (Custom Line Items)**

- The capability now exists that allows custom line items to be added to line item estimates only. For custom line items, the following data elements will be available for input. All fields are required except for **Category**.
	- o **Quantity**
	- o **Line Number Description** (free-form text)
	- o **UOM**
	- o **Estimated Value**
	- o **Category**

## **Change Request 21-08 (New Estimating Module Report)**

• A new report titled "EST002 Job Cost Phase Report" has been developed for the Estimating Module. The report can be generated from the Estimate Detail or Estimate List windows via the Export Estimate

## *CONDITION ASSESSMENT INFORMATION SYSTEM (CAIS)*

button. Once clicked, choose "Job Cost Phase Report" which is only available in Excel format. It includes the following data elements:

- o **Source**
- o **RS Means Line Number**
- o **Line Number Description**
- o **Quantity**
- o **UOM**
- o **Material**
- o **Labor**
- o **Equipment**
- o **O&P** (Overhead and Profit)
- o **Total**
- o **Category**
- The report provides subtotals by Master Format and Assembly groupings and is sorted by the **RS Means Line Number**.

### **Change Request 21-03 (Estimating Module Report)**

• The PDF version of the Estimating Module report (EST 001) has been modified to display the detail associated with the **Additional Cost** which is located near the bottom of the report. The report previously only displayed the **Additional Cost** total. This detail will only appear if you have included Additional Cost in the estimate.

#### **Change Request 21-09 (Default Sort on the Estimate Detail Window)**

• The default sort on the Estimate Detail window has been changed to the **RS Means Line Number**.

## **Change Request 21-10 (Estimating Module Report Generation)**

• The Estimate Detail window has been modified to allow both Estimating Module reports (EST 001 and EST 002) to be generated from the Estimate Detail window. Estimating Module reports can also continue to be generated from the Estimate List window.

#### **Change Request 21-01 (IU List Window Modification)**

• **Location Description** has now been added to the Columns button on the IU List window. This allows the user to include the **Location Description** in the IU List window, if desired.

#### **Change Request 21-02 (Asset Upload)**

• **Functionality Assessment Date**, **Overall Asset Condition**, and **Group** have now been added to the upload process for existing assets.

# *CONDITION ASSESSMENT INFORMATION SYSTEM (CAIS)*

### **Change Request 21-04 (Data Element Removals)**

- The following data elements have been removed from CAIS and are no longer displayed in the "Optional" section of the IU Detail window. These fields have also been removed from the Upload process, Standard Reports and the Ad-hoc query tool.
	- o **Next Inspection Date**
	- o **Last Remodel Date**
- The **Locked IU Flag** has been removed from the IU Detail window but is still accessible from Standard Reports and the Ad-hoc query tool.
- The following data elements have been removed from the Inspector table on the Site Data window.
	- o **Discipline**
	- o **Fax Number**
	- o **Cell Phone Number**
- The **Inspector Name** picklist from the IU Detail window has been modified to remove the display of the **Discipline** which has now been deleted from CAIS.

#### **Change Request 21-05 (IU Status)**

• The **IU Status** picklist on the IU Detail window has been standardized and removed from the Site Data window. All existing values have been cross walked to the new standardized picklist. See the Data Element Dictionary for picklist values.

#### **CAIS to FIMS Upload Report**

• The CAIS to FIMS Upload report has been modified to include an asterisk (\*) designation to the right of the **Repair Needs** and **Modernization Cost** values. The asterisk is footnoted and indicates the cost contains an **Engineered Cost** value.

### **Report Numbering**

- The Cost Estimate Detail report from the Estimating Module is now officially labelled EST 001. The newly developed Job Cost Phase report is labelled EST 002.
- The Condition and Deferred Maintenance report, previously CAIS 008, is now labelled as CAIS 007.

#### **Mobile IU (Data Element Requirements)**

- The Mobile IU window has had the following data element requirement changes.
	- o For Mobile IU entries where the **RSM Line Number** is staged (XX9999), the **Description** field is now required instead of the **Quantity**
	- o For Mobile IU entries where the **RSM Line Number** is populated with a valid line number, the **Quantity** will continue to be required and **Description** will remain optional.

## *CONDITION ASSESSMENT INFORMATION SYSTEM (CAIS)*

### **System Documentation**

• The CAIS User's Guide has been updated to reflect the enhancements included in this release. This document can be obtained from the CAIS website at [https://fims.doe.gov/caisinfo/doc.html.](about:blank)

If you have any questions related to these enhancements, please contact the FIMS/CAIS Help Desk at 410-482 0111 or via email at [fims\\_cais\\_help@hq.doe.gov.](about:blank)